#### **Background**

Why is creating accessible documents important?

First, it is the right thing to do:

- 11,400,000 people have visual conditions not correctible by glasses
- 6,400,000 new cases of eye disease occur each year
- 2,800,000 people are visually handicapped from color blindness
- 1,100,000 people are legally blind

Second, it is the law:

Section 508 of the Rehabilitation Act (29 U.S.C. 794d), as amended by the Workforce Investment Act of 1998 (P.L. 105-220), August 7, 1998.

*"I call on all Americans to celebrate the vital contributions of individuals with disabilities as we work towards fulfilling the promise of the ADA to give all our citizens the opportunity to live with dignity, work productively, and achieve their dreams."* 

> *George W. Bush Proclamation, July 24, 2007*

#### **New York State's Accessibility Policy**

To read the accessibility policy, see:<http://www.cio.ny.gov/policy/NYS-P08-005.pdf>

To read the requirements outlined in the policy, see: [http://www.access-board.gov/sec508/standards.htm a](http://www.access-board.gov/sec508/standards.htm)nd then refer to:

**Subpart B — Technical Standards**

**§ 1194.22** Web-based intranet and internet information and applications

**Subpart C — Functional Performance Criteria**

**§ 1194.31** Functional performance criteria

#### **Web Addendum**

The "Web Addendum" is included in all NYSERDA contracts that have deliverables that are to be posted to the Web. This document outlines specifications related to privacy, security, web hosting, application development, and ADA issues. To read the [Web Addendum,](http://www.nyserda.ny.gov/Funding-Opportunities/~/media/Files/FO/Standard%20Forms%20and%20Agreements/webaddendum.ashx) see: [http://www.nyserda.ny.gov/Funding-](http://www.nyserda.ny.gov/Funding-Opportunities/~/media/Files/FO/Standard%20Forms%20and%20Agreements/webaddendum.ashx)[Opportunities/~/media/Files/FO/Standard%20Forms%20and%20Agreements/webaddendum.ashx.](http://www.nyserda.ny.gov/Funding-Opportunities/~/media/Files/FO/Standard%20Forms%20and%20Agreements/webaddendum.ashx)

### **What is an Accessible Document?**

Some people need to use assistive technology to read because their disability affects their ability to either see or process printed information. These people will typically use a screen reader to manage written material. The screen or text reader will convert the written words of an electronic document into speech, thus allowing the person with a visual disability to hear the text. The formatting of these documents is critical to the success of the conversion from text to speech. The simpler the documents, the simpler it will be to guarantee accessible Portable Document Format (PDF) files. There are four things to keep in mind when producing an accessible document:

- Use headings in the document
- Use Alternate Text (Alt Text) for images and objects
- Provide captions for all tables, images, and figures
- Create simple tables with a logical header and data structure
- Use contextual links, do not use long URLs or "click here"

## **How to Make an Accessible Document**

For more information on how to make an accessible document see [Adobe's Best practices page.](http://www.adobe.com/accessibility/best_practices.html)

# **What is NYSERDA's Responsibility?**

As of April 15, 2010, all website content published by NYSERDA are required to meet ADA Accessibility standards.

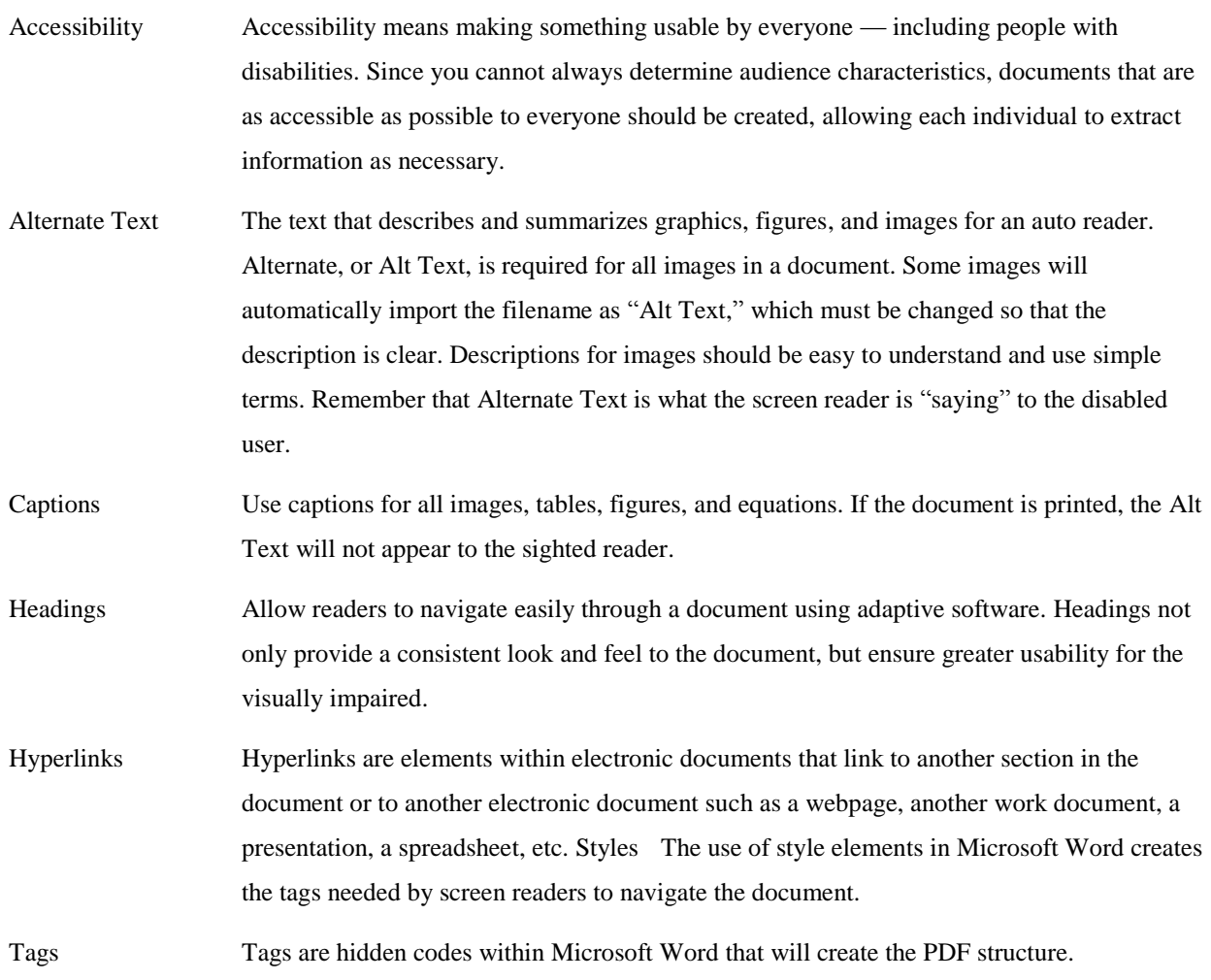

# **Terminology**